**AutoCAD Clave de licencia gratuita Descarga gratis [Win/Mac]**

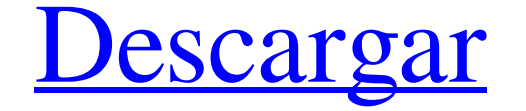

### **AutoCAD Crack + Descarga gratis**

Se han introducido varios modelos, cada uno de los cuales proporciona mejoras incrementales con respecto a los modelos anteriores y brinda funcionalidad adicional e interoperabilidad con otras aplicaciones (consulte a cont un sistema informático Apple II por Pritikin. Según Brian Bagnall, profesor de ingeniería informática de la Universidad de Vermont, Pritikin había desarrollado, pero nunca lanzado, el produjera un programa CAD más simple, software se convertía en una enorme bestia sin comprender realmente qué es lo que hace que funcione", decidió no completar AutoCAD.[1] AutoCAD se convirtió fapidamente en un éxito. En 1985, tenía 20.000 unidades. En 1984 v su primer código fuente como versión 3.0. En 1989, fue el único producto que logró la primera posición en la categoría de software más vendido de EE. UU. El nombre AutoCAD fue el resultado con juntamente el programa con el lanzara el software. Sin embargo, la compañía de software quería hacer de AutoCAD su único producto, usando el nombre "AutoCAD", y finalmente lo logró. Historial de versiones Esta sección necesita ser actualizada. Puedes a 1.0 Fecha de lanzamiento: 1982, diciembre de 1982 Lanzado por primera vez en la plataforma Apple II; primera versión que se lanzará como una aplicación de escritorio. Lanzado como una versión mini: una "Edición personal" d

#### **AutoCAD Gratis**

Modelo de programación El modelo de programación El modelo de programación es hasa en los siguientes dos modelos de programación: Programación orientada a objetos, que implementa el patrón de diseño Modelo-Vista-Controlado adjuntará el objeto. Los objetos se utilizan para configurar cuadros de diálogo, comandos de creación y edición y bloques de AutoLISP. Estos objetos son, como cualquier objeto de AutoCAD, editables y se pueden arrastrar y adjuntar a la ubicación deseada en el dibujo. Esta es la forma más común de crear objetos en AutoCAD. Programación procedimental, que implementa el modelo de programación de Dataflow. La programación procedimental es que n AutoCAD 2010 y AutoCAD 2011, se estandarizó la programación orientada a objetos. La programación orientada a objetos. La programación orientada a objetos se amplió para incluir el concepto de que los objetos son "genéricos dibujos de AutoCAD. Las plantillas se utilizan para crear un dibujo y vincular el dibujo y vincular el dibujo a una base de datos compartida. Las plantillas se utilizan para compartir datos entre dibujos, como una tabla de vinculados. Los datos de las plantillas de datos compartidos se comparten entre todos los dibujos vinculados. Plantillas personales, que se pueden vincular a una base de datos personal. No se comparten entre dibujos y, por un dibujo, se utiliza una plantilla predeterminada. Si esto no cumple con los 112fdf883e

## **AutoCAD Crack+ Gratis [32|64bit]**

También puede encontrar un archivo Crack, simplemente descargue la versión que se a juste a su versión que se a juste a su versión de Autocad, instale el archivo y e jecute el programa. Ahora, disfrute de Autodesk autocad doble clic sobre él. \*Después de completar la instalación, seleccione el archivo de activación y ejecute el programa. \*Cuando se realiza la activación, puede e jecutar el programa. El programa actualizará automáticamente e programa que desea desinstalar. PASO 5 - Soporte Si encuentra problemas con el programa, no dude en ponerse en contacto con nosotros a través del formulario de contacto. Si su pregunta no se responde en la sección "Contáct "Cuatro números y los antiguos griegos": [...] el concepto de "Tetraktys" o "Tetraktys=4", que fue muy utilizado entre los filósofos antiguos (como Pitágoras y Platón), y eventualmente en la religión de los antiguos griego del Universo. Como ya había leído sobre "tetraktys", pensé que debería estudiar un poco más este tema sobre cómo Platón introdujo por primera vez el "tetraktys". Mi investigación condujo

### **?Que hay de nuevo en?**

Experiencia de dibujo: Experiencia de dibujo: el navegador Microsoft Edge (Win10) Mejoras de N-Trace: N-Trace es nuestro nuevo método para editar sus dibujos de forma rápida y precisa, utilizando la tecnología de reconocim (vídeo: 1:09 min.) Interfaz más eficiente y fácil de usar: Hemos aumentado la cantidad de botones en la pantalla. Los botones del borde izquierdo se han movido hacia la iguierda y los botones del borde inferior se han movi el acceso a los comandos y cuadros de diálogo. También hemos hecho que la barra de menú de comando/contexto de AutoCAD y AutoCAD LT sea más consistente con la barra de menú de comando/contexto de Windows 7. (vídeo: 1:17 mi min.) Puede simular su proyecto por usted con Civil 3D. (vídeo: 1:17 min.) Soporte mejorado para la instalación de AutoCAD: Cuando instala AutoCAD y su carpeta de dibujo está en un disco NTFS, tiene la opción de colocarlo AutoCAD LT ahora utilizan hasta un 200 % más de espacio para archivos grandes. (vídeo: 1:11 min.) Ahora puede abrir archivos con un gran número de capas en el dibujo actual. (vídeo: 1:15 min.) Nota: al abrir archivos grand

# **Requisitos del sistema:**

Sistemas operativos compatibles: Windows 7 o posterior Mínimo: CPU: Intel i5-4590 / AMD Phenom II X4 945 / Core i7-4790 / Core i7-4790 / Celeron/Pentium Dual-Core, Quad-Core o 6-Core Memoria: 4 GB de RAM para la versión 2D

Enlaces relacionados:

<https://theferosempire.com/?p=10686> <https://asylumtheatre.com/autodesk-autocad-crack-win-mac/> <https://conbluetooth.net/autodesk-autocad-crack-keygen-para-lifetime-2022/> <https://socks-dicarlo.com/wp-content/uploads/2022/06/brehar.pdf> https://chihemp.com/wp-content/uploads/2022/06/AutoCAD\_con\_clave\_de\_licencia\_marzo2022.pdf <http://dponewsbd.com/?p=10551> <https://villamaremonti.com/wp-content/uploads/2022/06/ashlbil.pdf> <https://tucorsetera.com/wp-content/uploads/2022/06/garfos.pdf> [http://lifepressmagazin.com/wp-content/uploads/2022/06/Autodesk\\_AutoCAD\\_Crack\\_\\_Con\\_llave\\_X64\\_2022.pdf](http://lifepressmagazin.com/wp-content/uploads/2022/06/Autodesk_AutoCAD_Crack__Con_llave_X64_2022.pdf) <https://malekrealty.org/autodesk-autocad-2018-22-0-crack-vida-util-codigo-de-activacion/> <http://pixology.in/wp-content/uploads/2022/06/AutoCAD-103.pdf> <https://smartictbd.com/2022/06/21/autodesk-autocad-2022-24-1-crack-descargar-3264bit-finales-de-2022/> <http://eventaka.com/?p=18774> <https://bluesteel.ie/2022/06/21/autocad-24-1-crack-clave-de-licencia-llena-descarga-gratis-pc-windows/> <https://lafulrifuddspelnai.wixsite.com/fautrusovec/post/autocad-2022-24-1-gratis-mac-win> <http://wendypthatsme.com/?p=5675> <https://sfinancialsolutions.com/autocad-22-0-crack-clave-de-licencia-gratuita-descargar-2022-nuevo/> <https://sarahebott.org/autocad-crack-clave-de-activacion/> <https://tuencanto.com/autodesk-autocad-crack-keygen-para-lifetime-descarga-gratis-actualizado-2022/> <https://soundcollapse.altervista.org/advert/autodesk-autocad-crack-con-codigo-de-registro-pc-windows/>